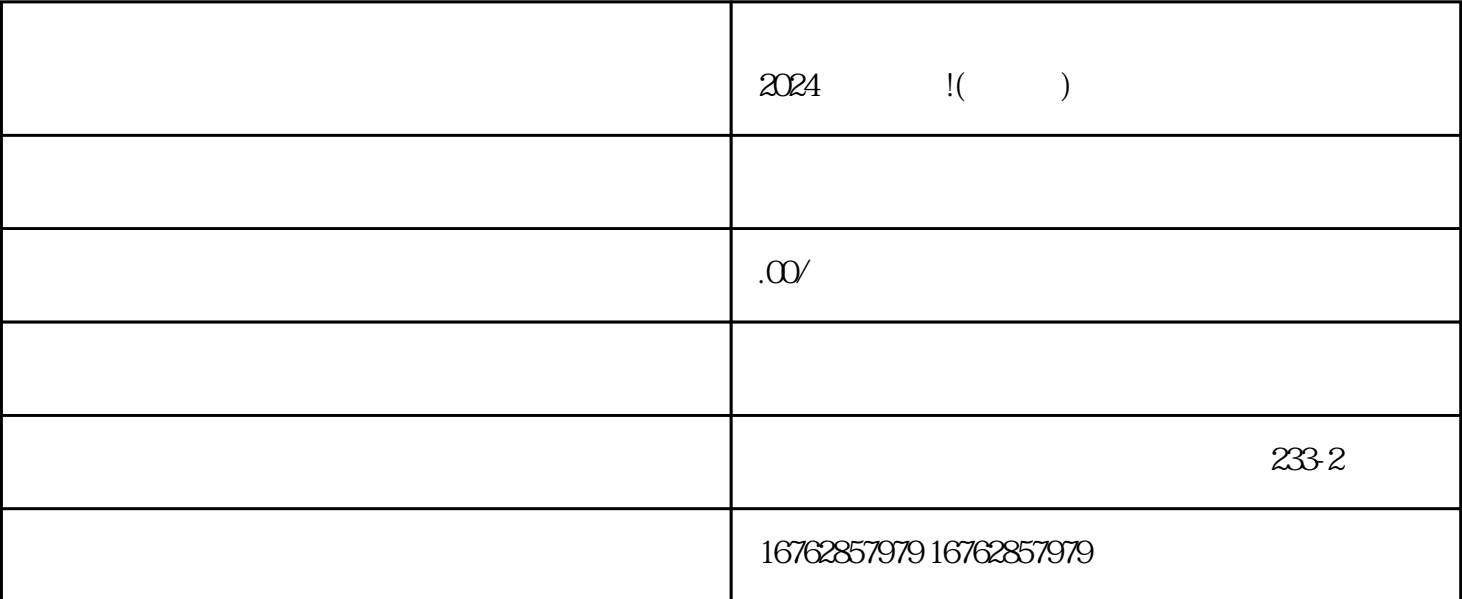

27/08/2024 14:36

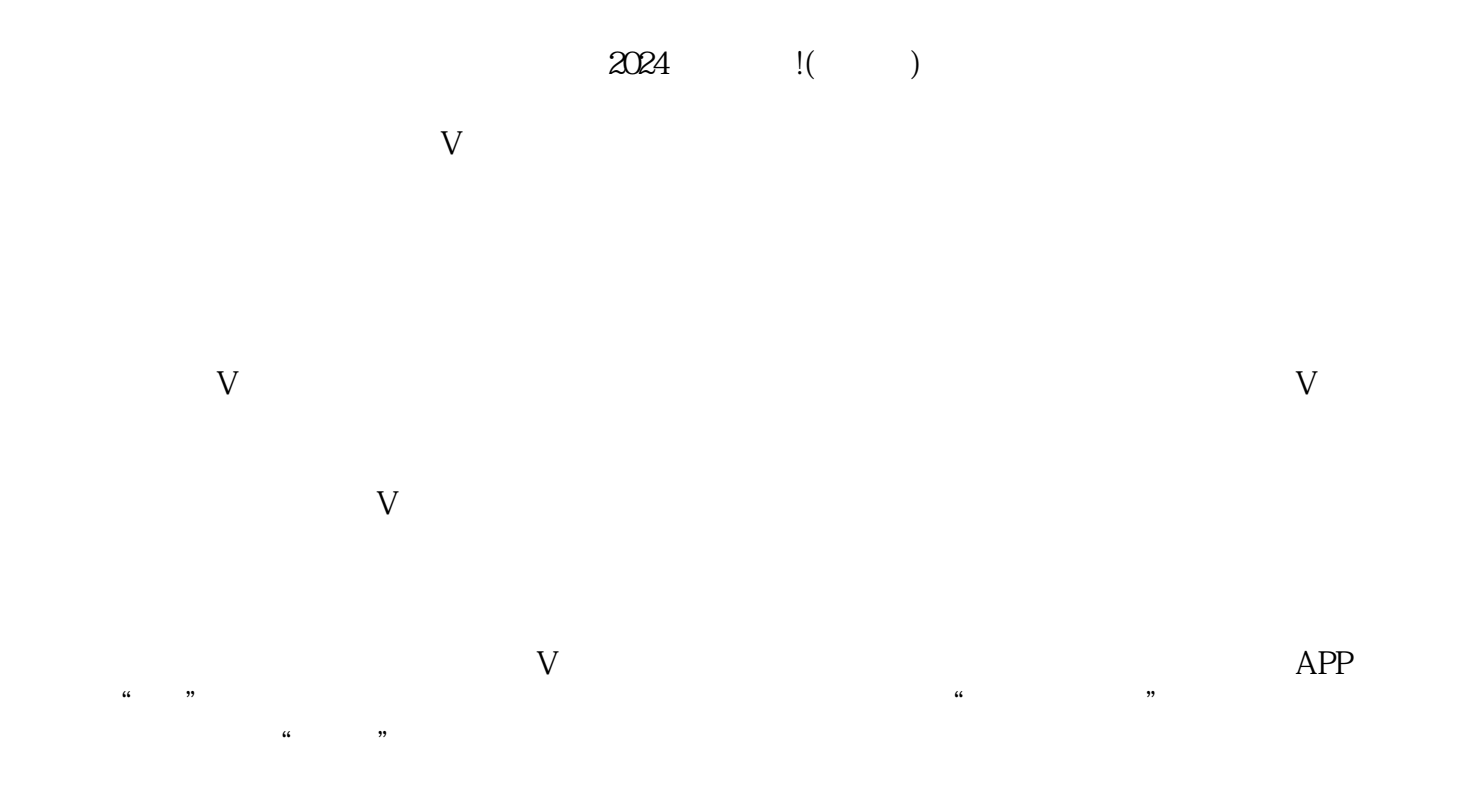

zhiming

 $V$